## FSV: Menü Rechtestelle

14.05.2024 21:37:09

## **FAQ-Artikel-Ausdruck**

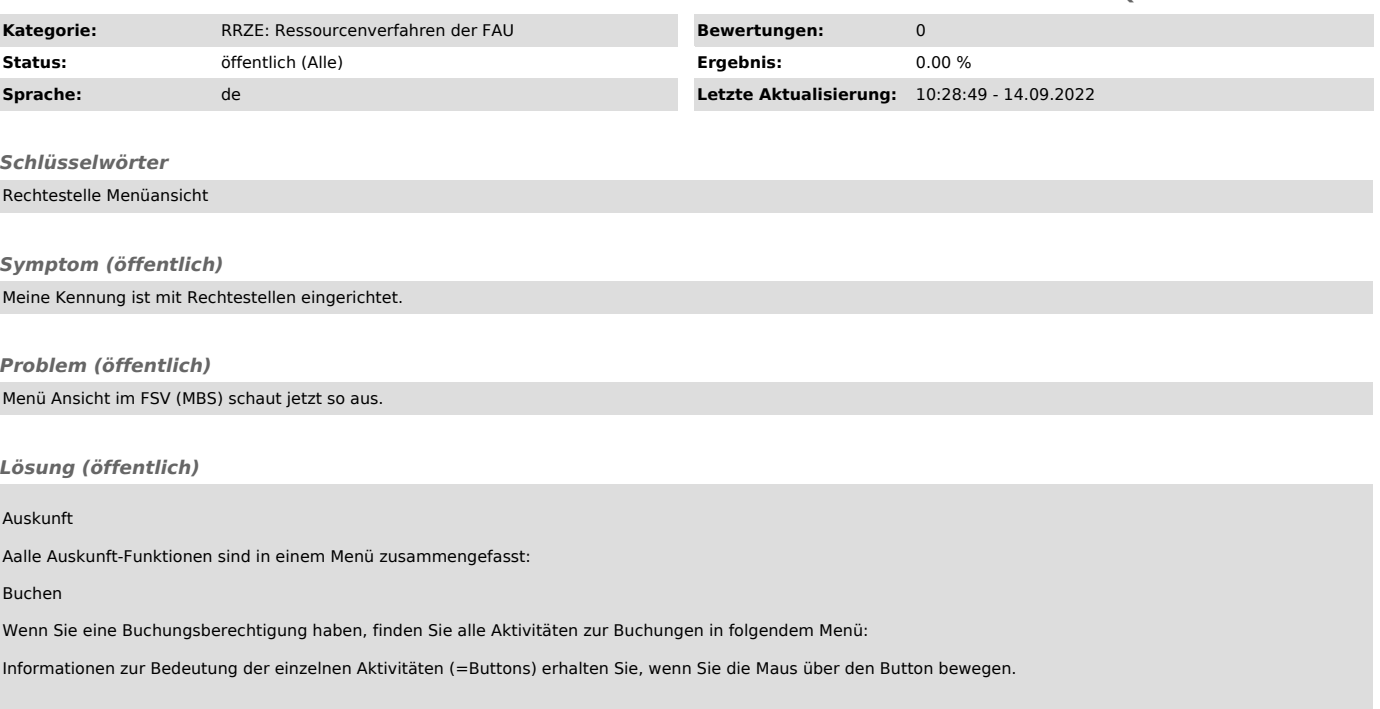